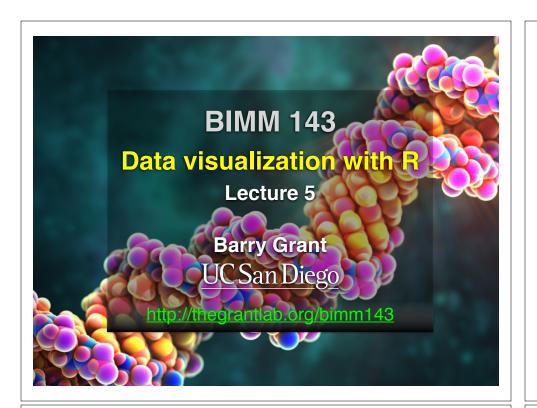

# Recap From Last Time:

- What is R and why should we use it?
- Familiarity with R's basic syntax.
- Familiarity with major R data structures namely **vectors** and **data.frames**.
- Understand the basics of using **functions** (arguments, vectorizion and re-cycling).
- Appreciate how you can use R scripts to aid with reproducibility.

**DataCamp Homework Reminder!!** 

[MPA Link]

# Today's Learning Goals

- Appreciate the major elements of **exploratory data analysis** and why it is important to visualize data.
- Be conversant with data visualization best practices and understand how good visualizations optimize for the human visual system.
- Be able to generate informative graphical displays including scatterplots, histograms, bar graphs, boxplots, dendrograms and heatmaps and thereby gain exposure to the extensive graphical capabilities of R.
- Appreciate that you can build even more complex charts with ggplot and additional R packages such as rgl.

# Why visualize at all?

| vor the Counter                                                                                                    | I to | Selections Che. Decb.                                                                                                    | 47 Th M                                                                                                    | neit faile Care Ou | FTM 594700                                                                                                    | Sales Clean Che.                                                                                                    |
|----------------------------------------------------------------------------------------------------|------|----------------------------------------------------------------------------------------------------|----------------------------------------------------------------------------------------------------|--------------------|----------------------------------------------------------------------------------------------------|----------------------------------------------------------------------------------------------------|
| ver-the-Counter  Jonat Market System  Sequence state table with the value in 2001 and share on a 201 and share on a 201 and sha |      | The state of the state of the s | in a se in in he had a construction of the construction of the con |                    | A COLOR OF THE PARTY OF THE PARTY OF THE PAR | on the state of the state of th |

|    | X     | y     |  |
|----|-------|-------|--|
| 1  | 5.00  | 0.00  |  |
| 2  | 4.18  | 2.75  |  |
| 3  | 1.98  | 4.59  |  |
| 4  | -0.86 | 4.92  |  |
| 5  | -3.43 | 3.64  |  |
| 6  | -4.86 | 1.16  |  |
| 7  | -4.70 | -1.70 |  |
| 8  | -2.99 | -4.01 |  |
| 9  | -0.30 | -4.99 |  |
| 10 | 2.49  | -4.34 |  |
| 11 | 4.46  | -2.25 |  |
| 12 | 4.97  | 0.57  |  |
| 13 | 3.84  | 3.20  |  |
| 14 | 1.45  | 4.79  |  |
| 15 | -1.42 | 4.79  |  |

|         | x     | у     |
|---------|-------|-------|
| Min.    | -4.86 | -4.99 |
| 1st Qu. | -2.21 | -1.98 |
| Median  | 1.45  | 1.16  |
| Mean    | 0.65  | 0.87  |
| 3rd Qu. | 4.01  | 4.12  |
| Max.    | 5.00  | 4.92  |

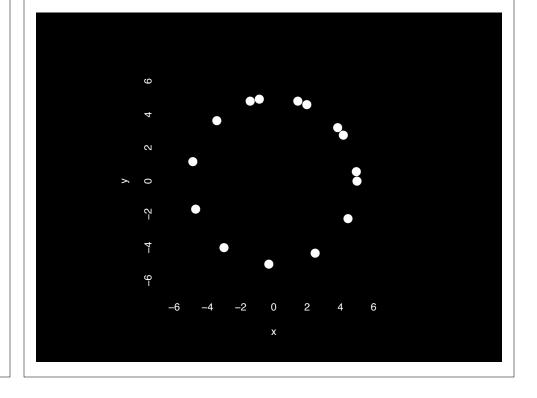

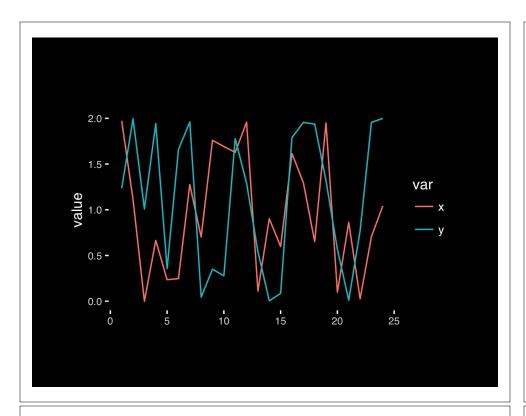

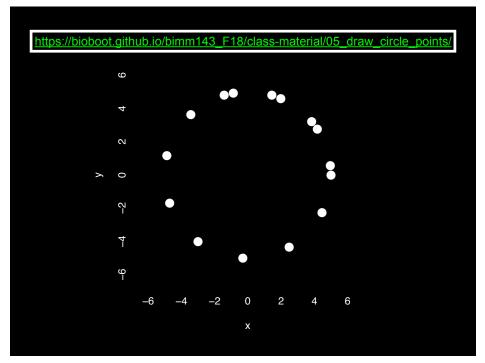

# **Exploratory Data Analysis**

- ALWAYS look at your data!
- If you can't see it, then don't believe it!
- Exploratory Data Analysis (EDA) allows us to:
  - 1. Visualize distributions and relationships
  - 2. Detect errors
  - 3. Assess assumptions for confirmatory analysis
- EDA is the first step of data analysis!

#### **Exploratory Data Analysis 1977**

- Based on insights developed at Bell Labs in the 60's
- Techniques for visualizing and summarizing data
- What can the data tell us? (in contrast to "confirmatory" data analysis)
- Introduced many basic techniques:
  - 5-number summary, box plots, stem and leaf diagrams,...
- 5 Number summary:
  - extremes (min and max)
  - median & quartiles
  - More robust to skewed & longtailed distributions

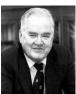

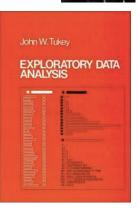

#### Side-note: How to summarize data?

2-1-89 0 --1-

x <- rnorm(1000)

#### Side-note: Mean & standard deviation

Fine for normally distributed data

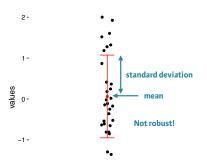

-2-

x <- rnorm(1000)

mean(x)
sd(x)

### **Side-note: 5 number summary**

Minimum, Q1, Q2, Q3, and maximum

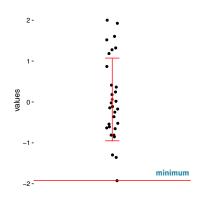

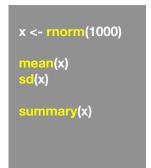

# **Side-note: 5 number summary**

Minimum, Q1, Q2, Q3, and maximum

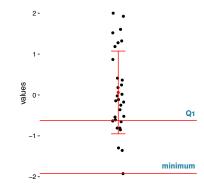

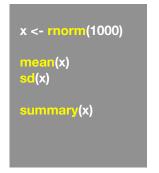

#### **Side-note: 5 number summary**

Minimum, Q1, Q2, Q3, and maximum

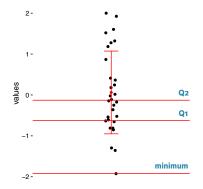

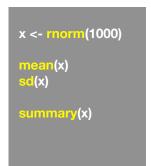

### **Side-note: 5 number summary**

Minimum, Q1, Q2, Q3, and maximum

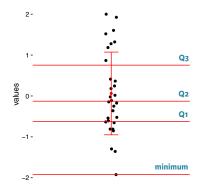

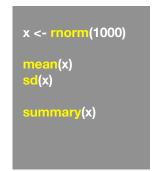

## **Side-note: 5 number summary**

Minimum, Q1, Q2, Q3, and maximum

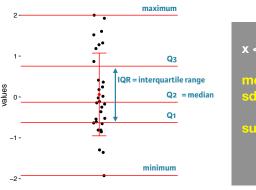

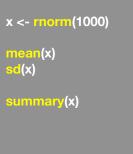

## Side-note: boxplot

Graphical form of the 5 number summary!

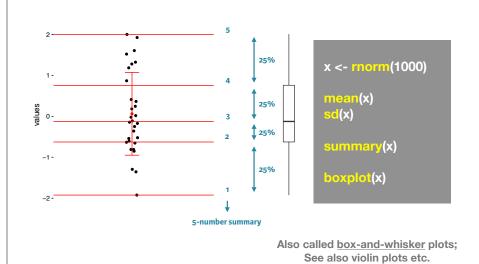

#### 

#### The Trouble with Summary Stats

| 0-4                                          |       | 0  |                                | 0.0 | 4.0   | 0       |        |
|----------------------------------------------|-------|----|--------------------------------|-----|-------|---------|--------|
| Set                                          | Α     | Se | tΒ                             | Se  | t C   | Set     | ט      |
| X                                            | Υ     | X  | Y                              | X   | Υ     | X       | Y      |
| 10                                           | 8.04  | 10 | 9.14                           | 10  | 7.46  | 8       | 6.58   |
| 8                                            | 6.95  | 8  | 8.14                           | 8   | 6.77  | 8       | 5.76   |
| 13                                           | 7.58  | 13 | 8.74                           | 13  | 12.74 | 8       | 7.71   |
| 9                                            | 8.81  |    | 8.77                           |     | 7.11  | 8       | 8.84   |
| 11                                           | 8.33  | 11 | 9.26                           | 11  | 7.81  | 8       | 8.47   |
| 14                                           | 9.96  | 14 | 8.1                            | 14  | 8.84  | 8       | 7.04   |
| 6                                            | 7.24  | 6  | 6.13                           |     | 6.08  | 8       | 5.25   |
| 4                                            | 4.26  | 4  | 3.1                            | 4   | 5.39  | 19      | 12.5   |
| 12                                           | 10.84 | 12 | 9.11                           | 12  | 8.15  | 8       | 5.56   |
| 7                                            | 4.82  | 7  | 7.26                           | 7   | 6.42  | 8       | 7.91   |
|                                              | 5.68  |    | 4.74                           |     | 5.73  | 8       | 6.89   |
|                                              |       |    |                                |     |       |         |        |
| Summary Statistics Linear Regression         |       |    |                                |     |       |         |        |
| u <sub>X</sub> = 9.0<br>u <sub>Y</sub> = 7.5 |       |    | Y = 3 +<br>R <sup>2</sup> = 0. |     |       | [Anscom | be 73] |

# **Looking at Data**

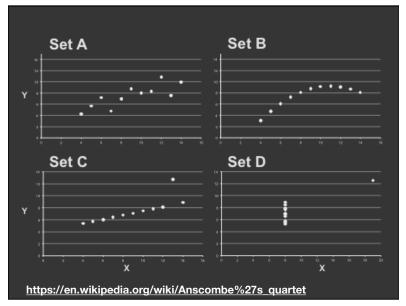

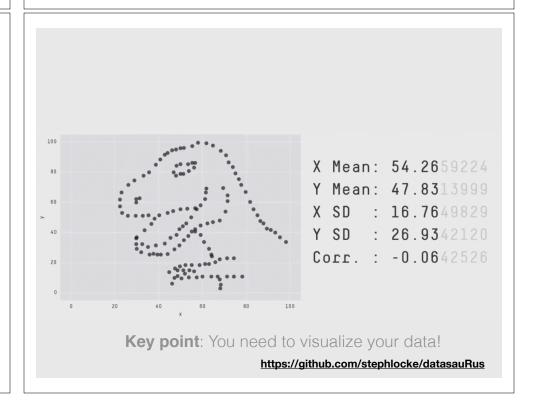

# Today's Learning Goals

- Appreciate the major elements of exploratory data analysis and why it is important to visualize data.
- Be conversant with data visualization best practices and understand how good visualizations optimize for the human visual system.
- Be able to generate informative graphical displays including scatterplots, histograms, bar graphs, boxplots, dendrograms and heatmaps and thereby gain exposure to the extensive graphical capabilities of R.
- Appreciate that you can build even more complex charts with **ggplot** and additional R packages such as **rgl**.

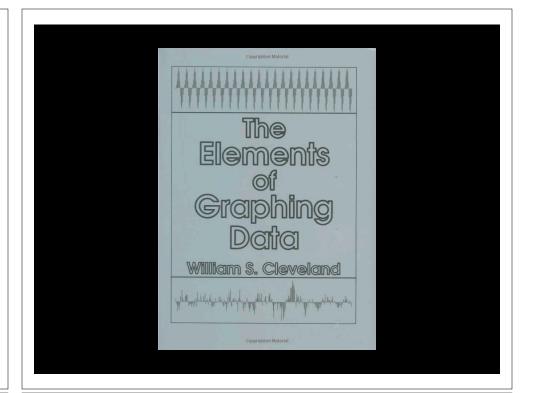

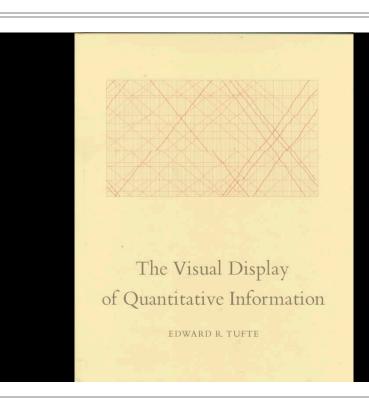

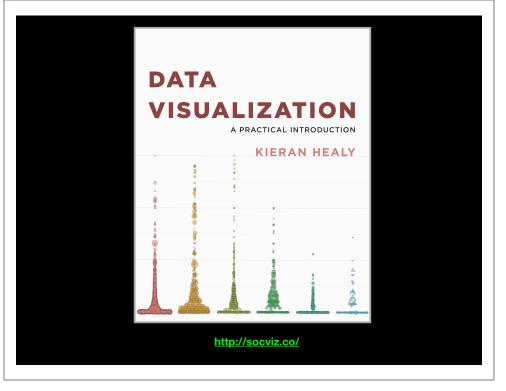

# **Key Point:**

Good visualizations optimize for the human visual system.

Key Point: The most important measurement should exploit the highest ranked encoding possible

- Position along a common scale
- Position on identical but nonaligned scales
- Length
- Angle or Slope
- Area
- Volume or Density or Color saturation/hue

Key Point: The most important measurement should exploit the highest ranked encoding possible

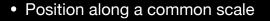

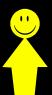

- Position on identical but nonaligned scales
- Length
- Angle or Slope
- Area
- Volume or Density or Color saturation/hue

Key Point: The most important measurement should exploit the highest ranked encoding possible

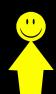

- Position along a common scale
- Position on identical but nonaligned scales
- Length
- Angle or Slope
- Area
- Volume or Density or Color saturation/hue

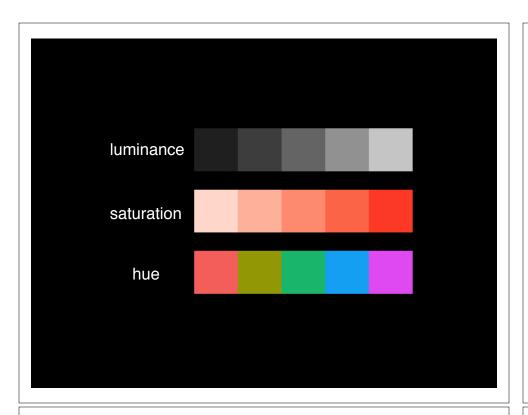

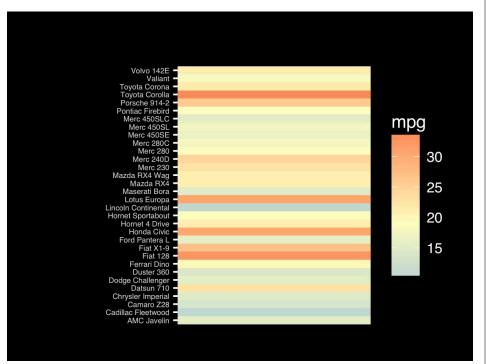

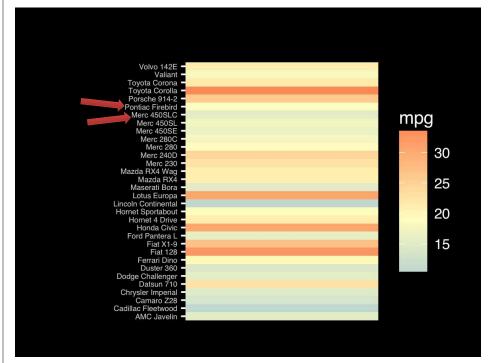

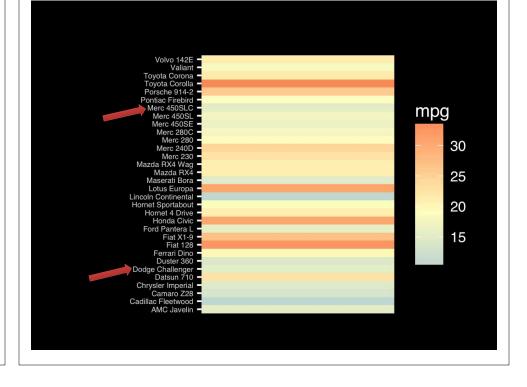

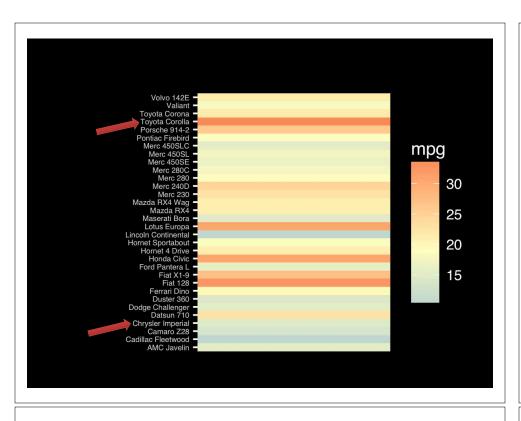

Observation: Alphabetical is almost never the correct ordering of a categorical variable.

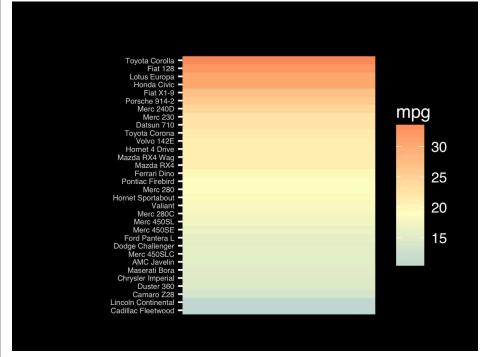

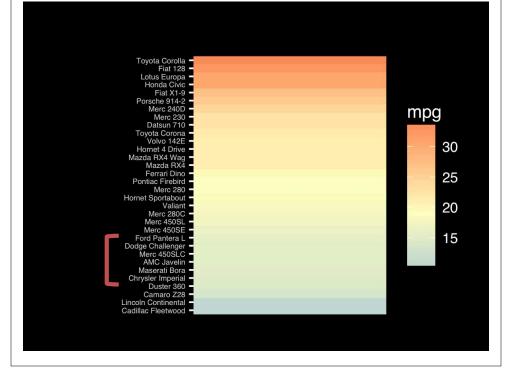

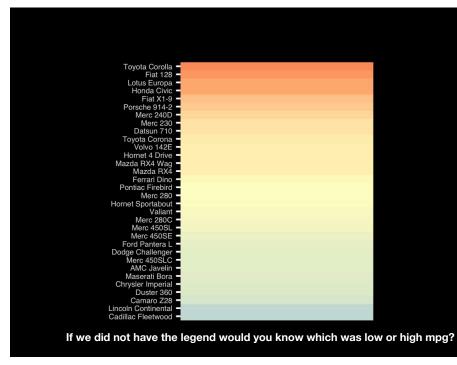

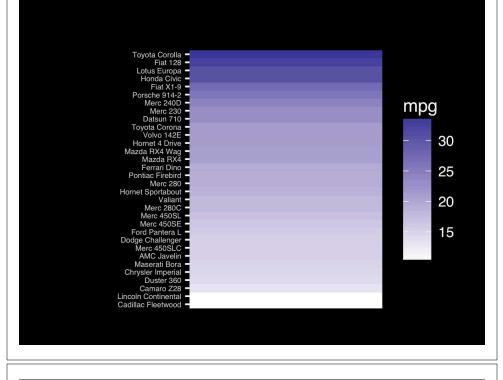

The most important measurement should exploit the highest ranked encoding possible.

- Position along a common scale
- Position on identical but nonaligned scales
- Length
- Angle or Slope
- Area
- Volume or Density or Color saturation/hue

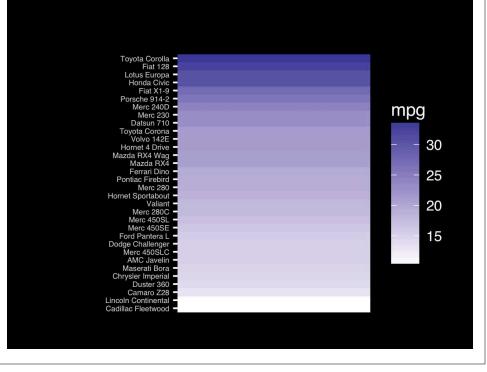

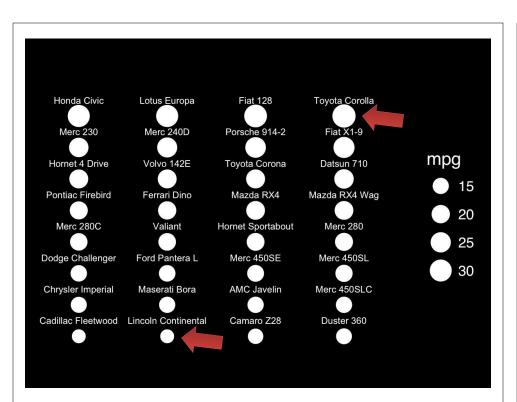

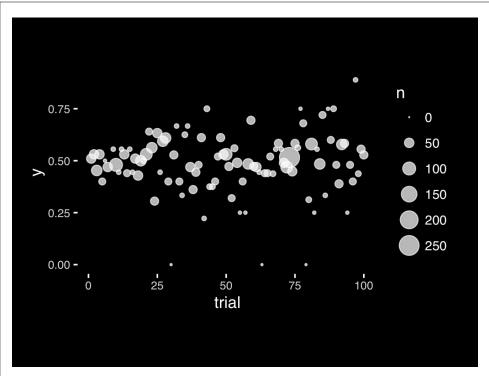

The most important measurement should exploit the highest ranked encoding possible.

- Position along a common scale
- Position on identical but nonaligned scales
- Length
- Angle or Slope
- Area
- Volume or Density or Color saturation/hue

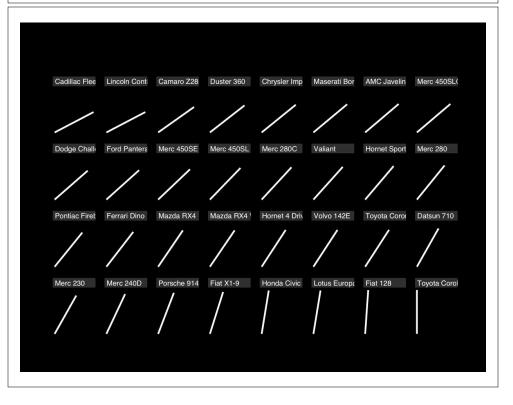

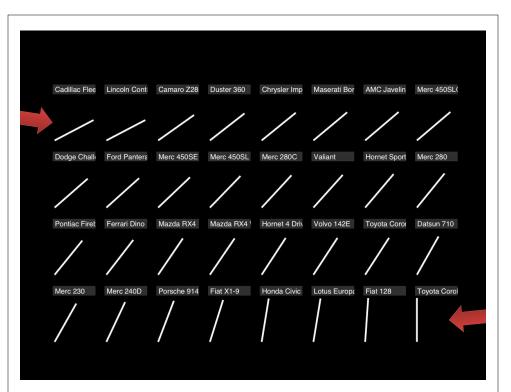

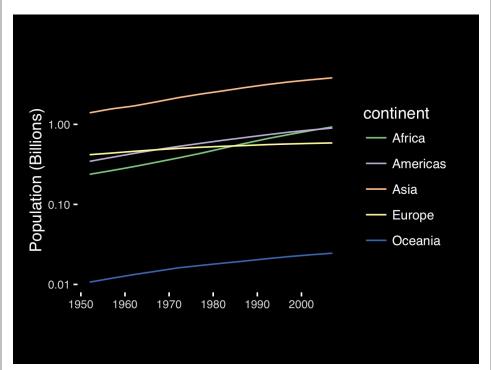

If growth (slope) is important, plot it directly.

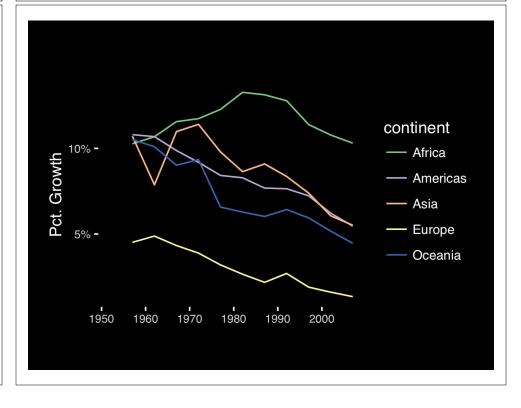

The most important measurement should exploit the highest ranked encoding possible.

- · Position along a common scale
- Position on identical but nonaligned scales
- Length
- Angle or Slope
- Area
- Volume or Density or Color saturation/hue

Observation: Pie charts are <u>ALWAYS</u> a mistake.

Apart from MPAs :-)

Piecharts are the information visualization equivalent of a roofing hammer to the frontal lobe. They have no place in the world of grownups, and occupy the same semiotic space as short pants, a runny nose, and chocolate smeared on one's face. They are as professional as a pair of assless chaps.

http://blog.codahale.com/2006/04/29/google-analytics-the-goggles-they-do-nothing/

Piecharts are the information visualization equivalent of a roofing hammer to the frontal lobe. They have no place in the world of grownups, and occupy the same semiotic space as short pants, a runny nose, and chocolate smeared on one's face. They are as professional as a pair of assless chaps.

http://blog.codahale.com/2006/04/29/google-analytics-the-goggles-they-do-nothing/

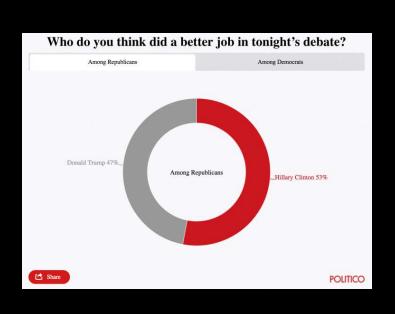

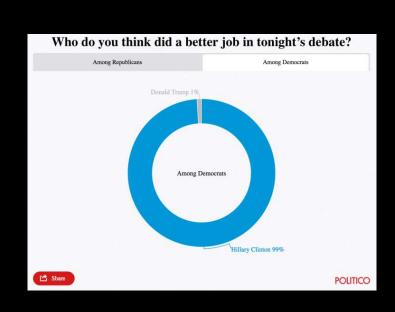

Tables are preferable to graphics for many small data sets. A table is nearly always better than a dumb pie chart; the only thing worse than a pie chart is several of them, for then the viewer is asked to compare quantities located in spatial disarray both within and between pies... Given their low data-density and failure to order numbers along a visual dimension, pie charts should never be used.

-Edward Tufte, The Visual Display of Quantitative Information

Tables are preferable to graphics for many small data sets. A table is nearly always better than a dumb pie chart; the only thing worse than a pie chart is several of them, for then the viewer is asked to compare quantities located in spatial disarray both within and between pies... Given their low data-density and failure to order numbers along a visual dimension, pie charts should never be used.

-Edward Tufte, The Visual Display of Quantitative Information

Who do you think did a better job in tonight's debate?

|                   | Clinton | Irump |
|-------------------|---------|-------|
| Among Democrats   | 99%     | 1%    |
| Among Republicans | 53%     | 47%   |

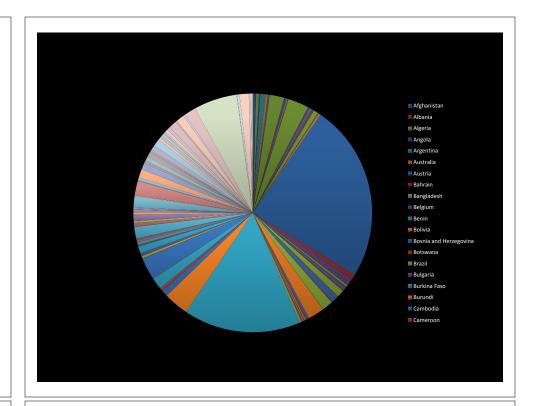

# All good pie charts are jokes...

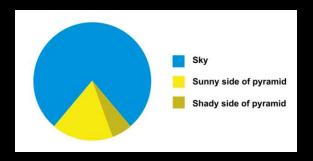

The most important measurement should exploit the highest ranked encoding possible.

- Position along a common scale
- Position on identical but nonaligned scales
- Length
- Angle or Slope
- Area
- Volume or Density or Color saturation/hue

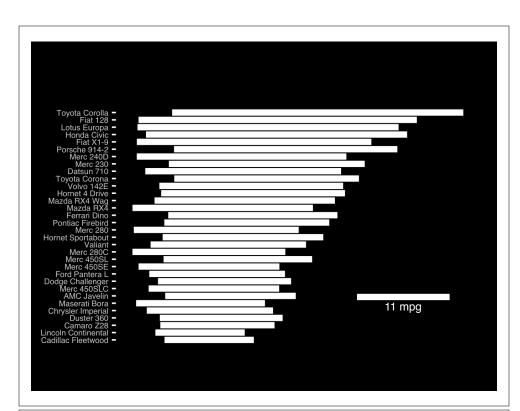

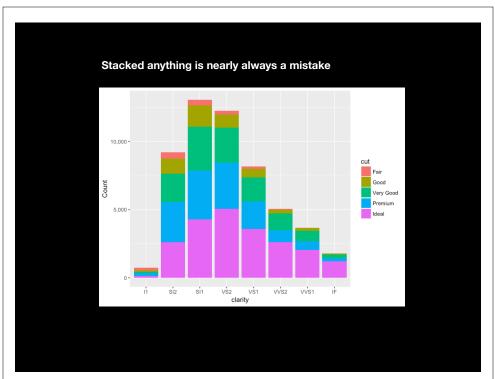

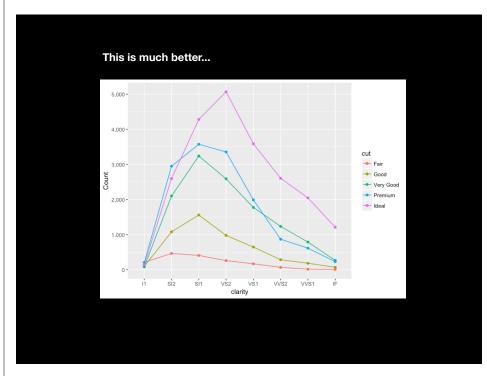

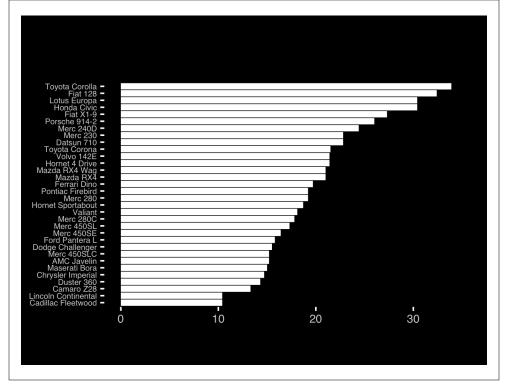

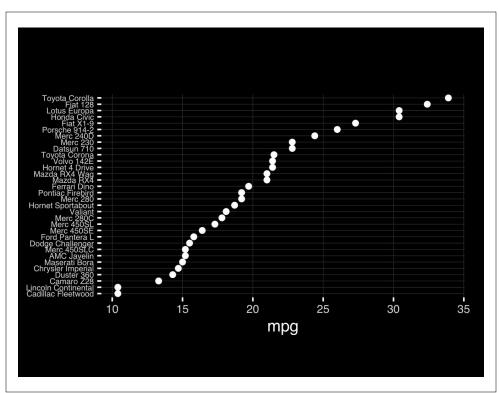

The most important measurement should exploit the highest ranked encoding possible.

- Position along a common scale
- Position on identical but nonaligned scales
- Length
- Angle or Slope
- Area
- Volume or Density or Color saturation/hue

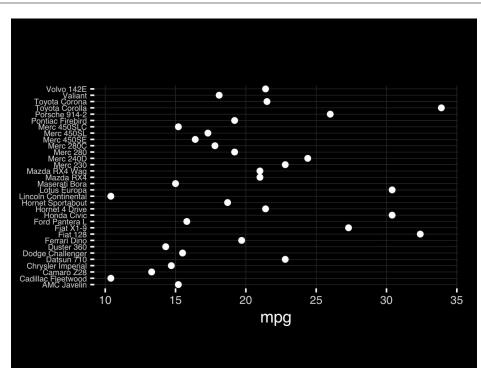

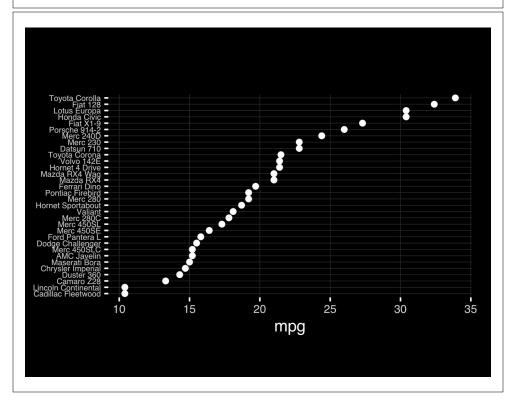

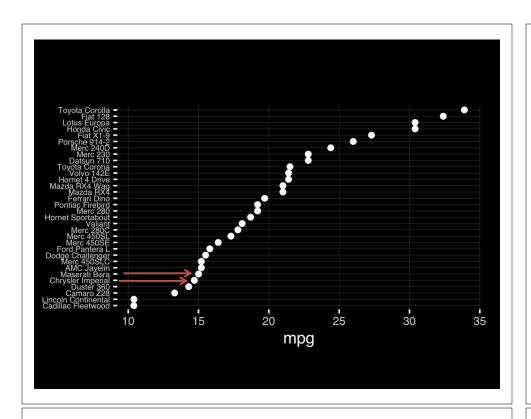

Observation: Comparison is trivial on a common scale.

# Today's Learning Goals

- Appreciate the major elements of **exploratory data analysis** and why it is important to visualize data.
- Be conversant with data visualization best practices and understand how good visualizations optimize for the human visual system.
- Be able to generate informative graphical displays including scatterplots, histograms, bar graphs, boxplots, dendrograms and heatmaps and thereby gain exposure to the extensive graphical capabilities of R.
- Appreciate that you can build even more complex charts with **ggplot** and additional R packages such as **rgl**.

# Different graphs for different purposes

**Exploratory graphs**: many images for a narrow audience (you!) **Presentation graphs**: single image for a large audience

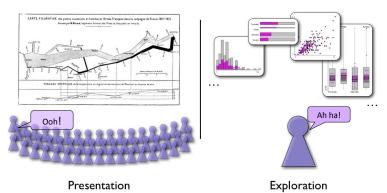

17

# Core R Graph Types Scatter plot Bar Chart Histogram Boxplot Dot Chart Stripchart Pie Chart Smooth Scatter A Sinch Scatter A Sinch Sc

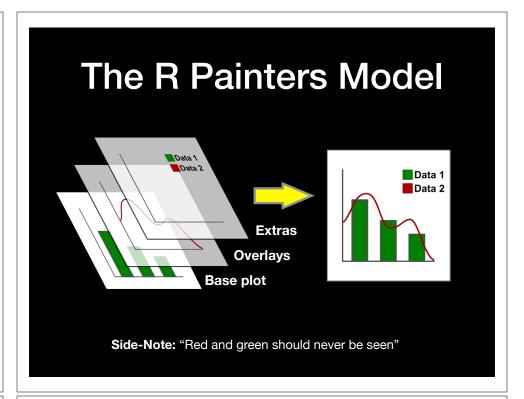

Do it xourself.

# Hands-on Section 1 only please

- Create a new RStudio Project for this class,
- Download the example data files and move them to your project directory,
- Focus on Sections 1A & 1B in the handout.

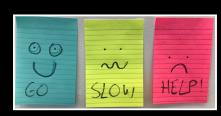

Hands-on Section 1 only please

- Create a new RStudio Project for this class,
- Download the example data files and move them to your project directory,
- Create and save an R Script called class05.R in your project directory

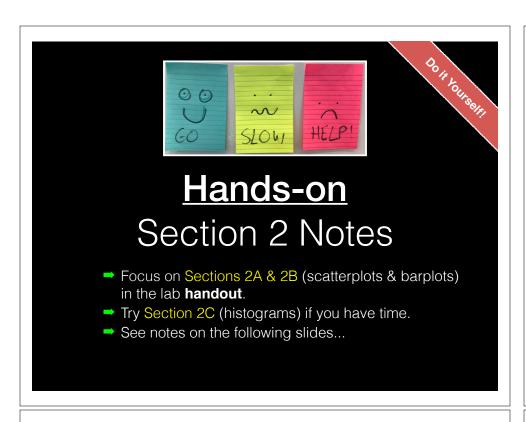

# **Common Options**

- Axis scales
  - > xlim c(min, max)
  - ylim c(min,max)
- Axis labels
  - xlab(text)
  - ylab(text)

- Plot titles
  - main(text)
  - > sub(text)
- Plot characters
  - pch(number)
- > cex(number)
- Local options to change a specific plot
- · Global options to affect all graphs

#### **Plot Characters**

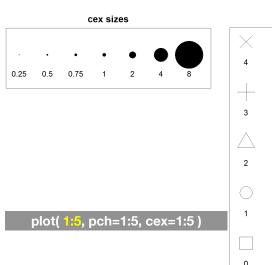

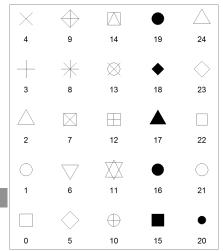

**Plot Characters** 

Plot Type Specific Options

# Plot (scatterplots and line graphs)

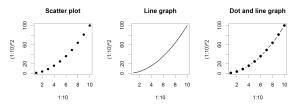

• Input: Almost anything. 2 x Vectors

• Output: Nothing

• Options:

type l=line, p=point, b=line+point

▶ lwd line width (thickness)

> lty line type (1=solid,2=dashed,3=dotted etc.)

plot( c(1:10)^2, typ="b", lwd=4, lty=3 )

# Controlling plot area options with par

#### **Section 2B**: Barplot (a.k.a. bar graphs)

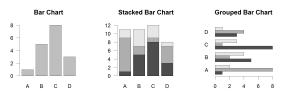

• Input: Vector (single) or Matrix (stack or group)

• Output: Bar centre positions

Options:

names.arg Bar labels (if not from data)

▶ horiz=TRUE Plot horizontally

▶ beside=TRUE Plot multiple series as a group not stacked

barplot(VADeaths, beside = TRUE)

#### Par

- The par() function controls global parameters affecting all plots in the current plot area
- Changes affect all subsequent plots
- Many par options can also be passed to individual plots

?par

# Par examples

- Reading current value
  - > old.par <- par() \$mar</pre>
- Setting a new value
  - par(mar=c(4,11,2,1)) # Do plot
- Restoring old value after you are done
  - > par(mar=old.par)

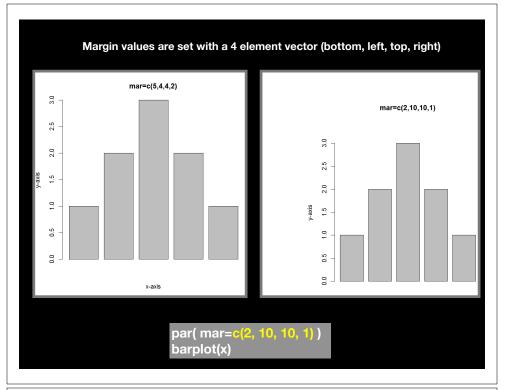

# Par options

- Margins
  - mai (set margins in inches)
  - mar (set margins in number of lines)
  - mex (set lines per inch)
  - 4 element vector (bottom, left, top, right)
- Warning
  - Error in plot.new() : figure margins too large

par( mar=c(2, 10, 1, 1)

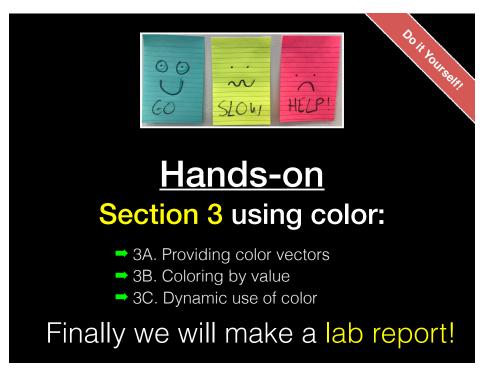

# Specifying colors

- Controlled names
  - > col=c("red", "green") etc.
  - ▶ see colors()
- · Color by number
  - ▶ col=c(1, 2, 3)
  - ▶ Will give black, red, green etc.
- · Hexadecimal strings string
  - Of the form "#RRGGBB" where each of the pairs RR, GG, BB consists of two hexadecimal digits giving a value in the range 00 to FF:
    - ▶ #FF0000 (red)
    - ▶ #0000FF (blue)

#### Built in color schemes

- Functions to generate colors
- Pass in the number of colors you want,

e.g. to get 7 different colors:

- rainbow(7)
- heat.colors(7)
- ▶ cm.colors(7)
- terrain.colors(7)
- topo.colors(7)
- ▶ Et.C.

rainbow(7)

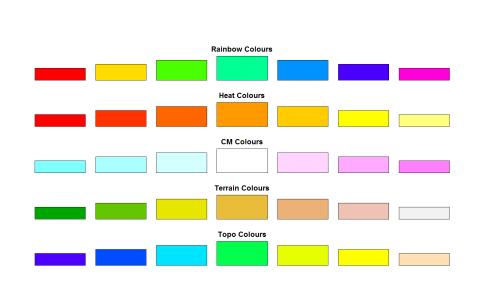

rainbow(

# Color Packages

- Color Brewer
  - Set of pre-defined, optimized palettes
  - library(RColorBrewer)
  - brewer.pal(n\_colours, palette)
- ColorRamps
  - Create smooth palettes for ramped color
  - Generates a function to make actual color vectors
  - colorRampPalette(c("red","white","blue"))
  - colorRampPalette(c("red","white","blue"))(5)

# **Applying Color to Plots**

- Vector of numbers or specified colors passed to the col parameter of a plot function
- Vector of factors used to divide the data
  - Colors will be taken from the set color palette
  - Can read or set using pallette() function
    - palette()
    - palette(brewer.pal(9,"Set1")

plot( 1:5, col=1:5, pch=15, cex=2)

# Dynamic use of color

- Coloring by density
  - Pass data and palette to densCols()
  - Vector of colors returned
- See Lab Supplement (online):
  - Plotting with color in R

https://www.rdocumentation.org/packages/grDevices/versions/3.4.3/topics/densCols

# Make a lab report! Open your previous class05 RStudio project (and your saved R script) Can you source your class05.R file to regenerate all your plots without error? If so you can now generate a nice HTML report of your work to date...

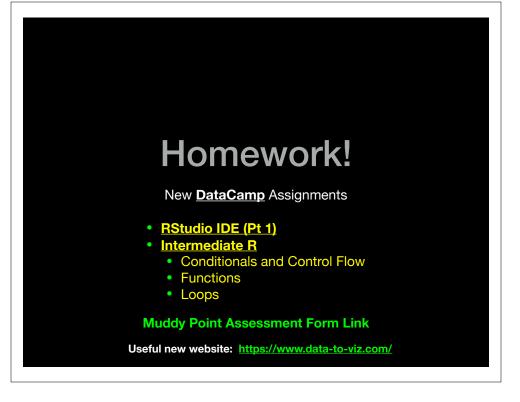